# **STAT Statistics (Beta)**

Module of the KLIPPEL ANALYZER SYSTEM (QC Ver. 6.1, dB-Lab Ver. 210)

#### Document Revision 2.1

# **FEATURES**

- Statistics for Klippel RnD and QC data
- Visualization of variances
- Cross section view of curve data
- Pool-based test object organization
- Manual or automatic assignment to pools
- Limit calculation + export
- Optional: Automatic Defect Classification ADC (not yet available)

#### **BENEFITS**

- Visualize curve and scalar data statistics
- Compare individual test objects
- Compare batch differences or design choices
- Define limits intuitively by point-and-click
- Sort test objects in pools by limit-thresholds
- Create/export
- Identify the needle in the haystack
- Create regular statistic reports

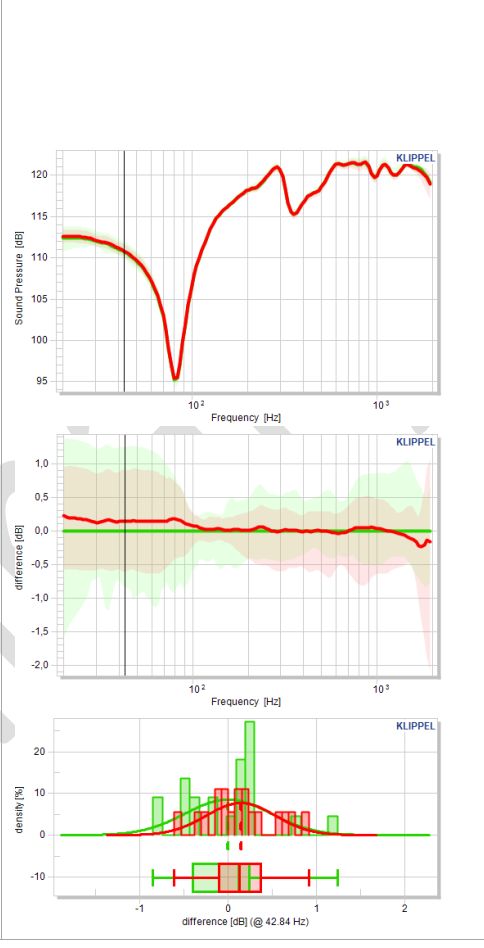

### **DESCRIPTION**

The statistics module (STAT) reads Klippel curve and scalar results and displays the measures' statistics in charts and tables. Test objects are organized in pools to visualize the statistics of all measures depending their grouping. The pool assignment can be perfromed manually, semiautomatically (by limit thresholds) or automatically (optional plugin ADC).

The measures of all (non-hidden) pools are displayed in a common chart for direct comparison. The visualization may be normalized to a reference to show the absolute or relative variation.

Limits may be calculated by definition (e.g. 6 dB shift definition) or interactively via point & click. The feedback to Klippel QC is closed by exporting the limits in a compatible format.

Article number

### **CONTENT**

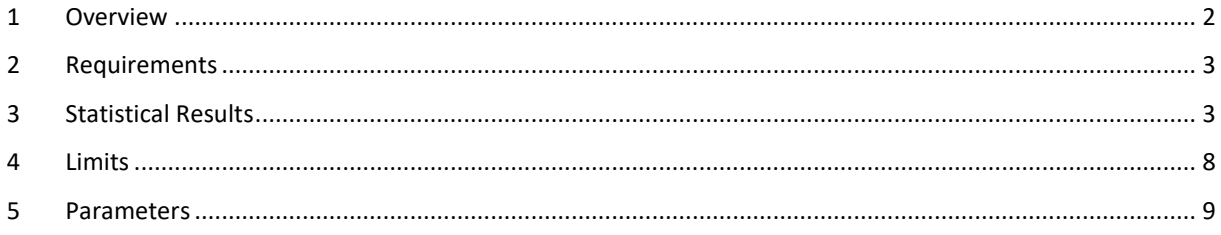

# <span id="page-1-0"></span>**1 Overview**

<span id="page-1-1"></span>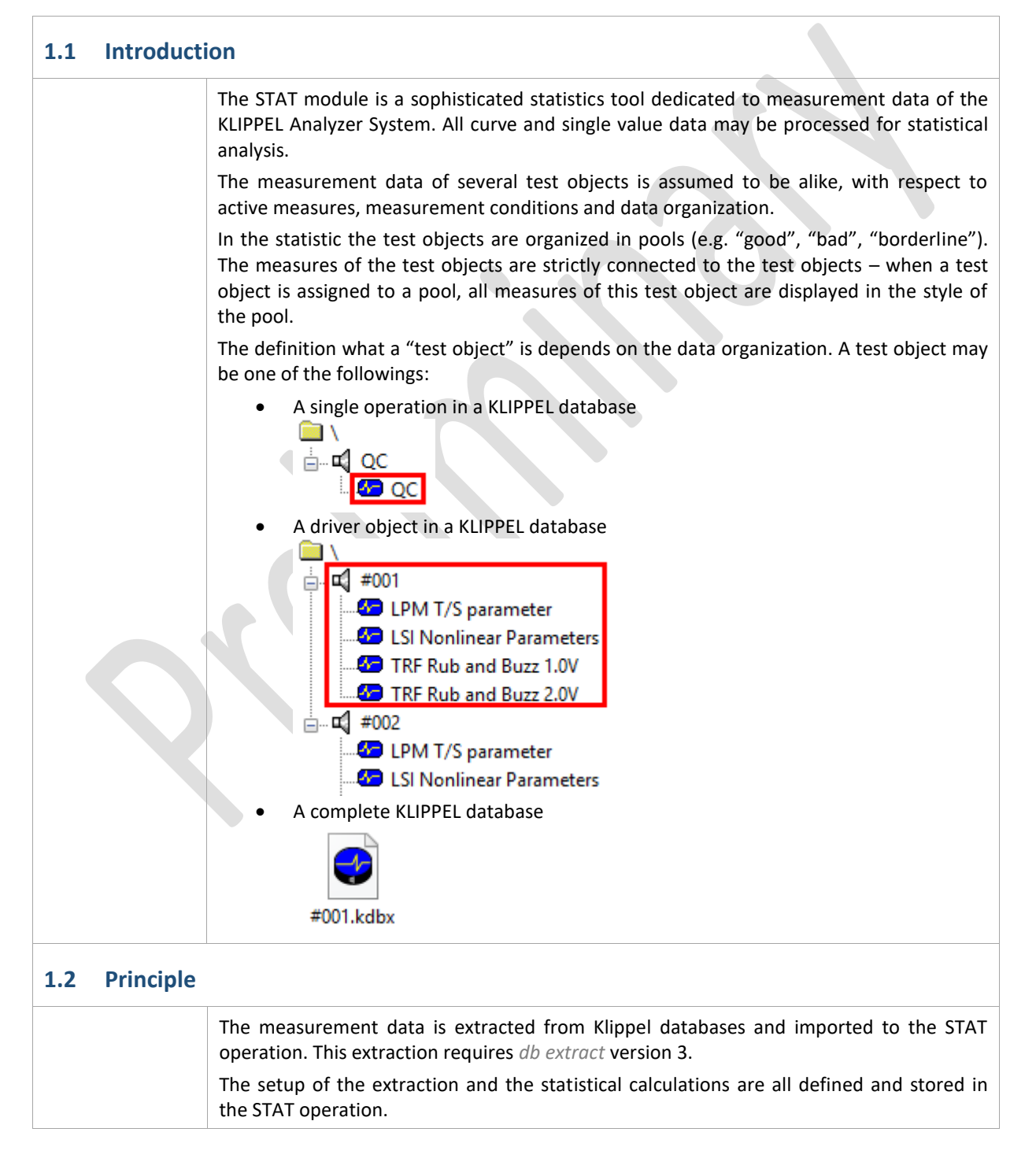

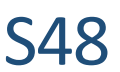

# <span id="page-2-0"></span>**2 Requirements**

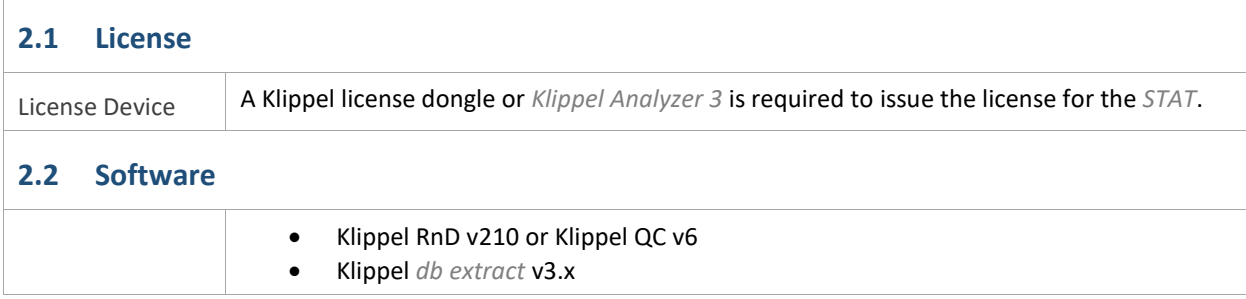

# <span id="page-2-1"></span>**3 Statistical Results**

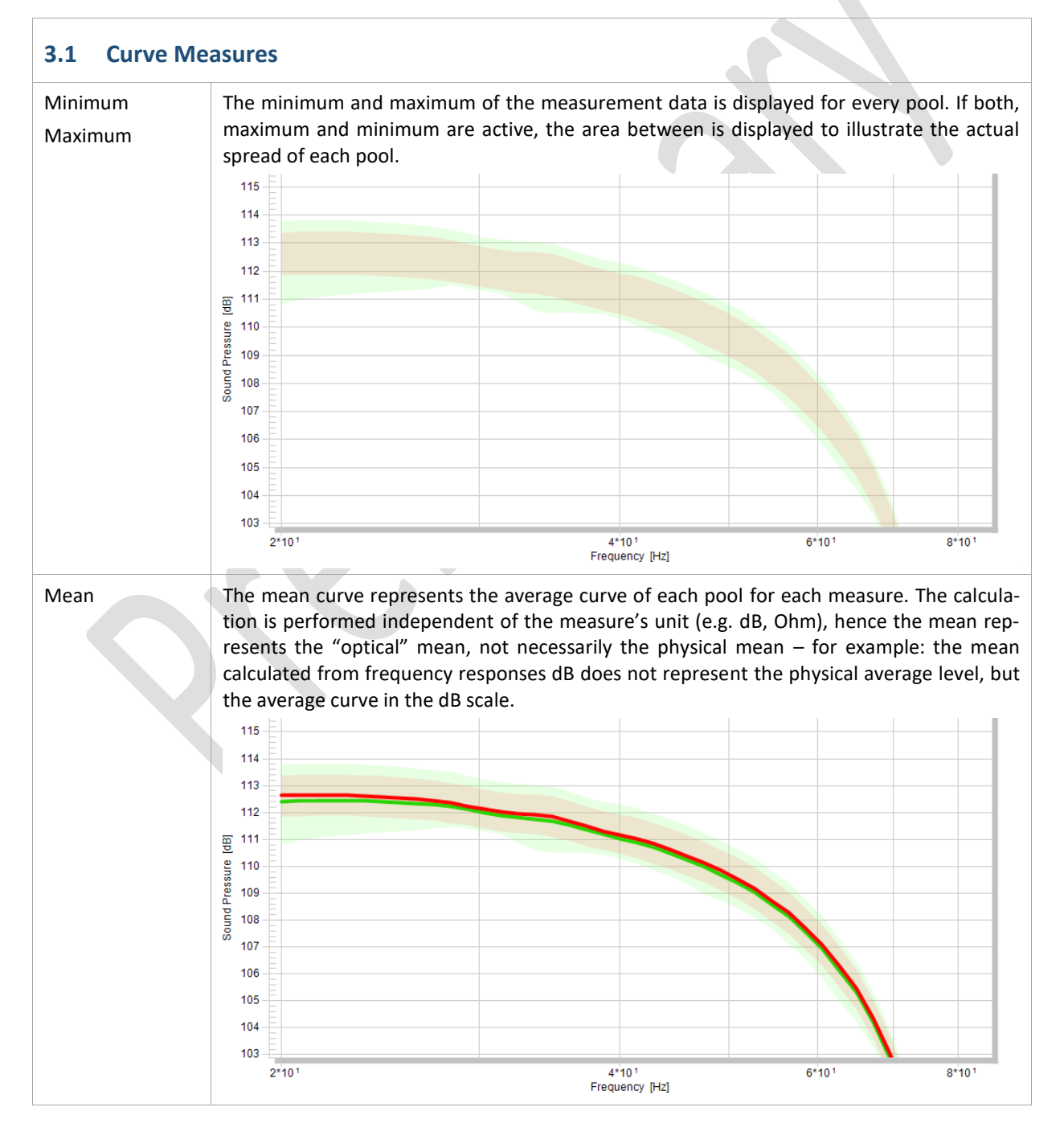

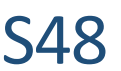

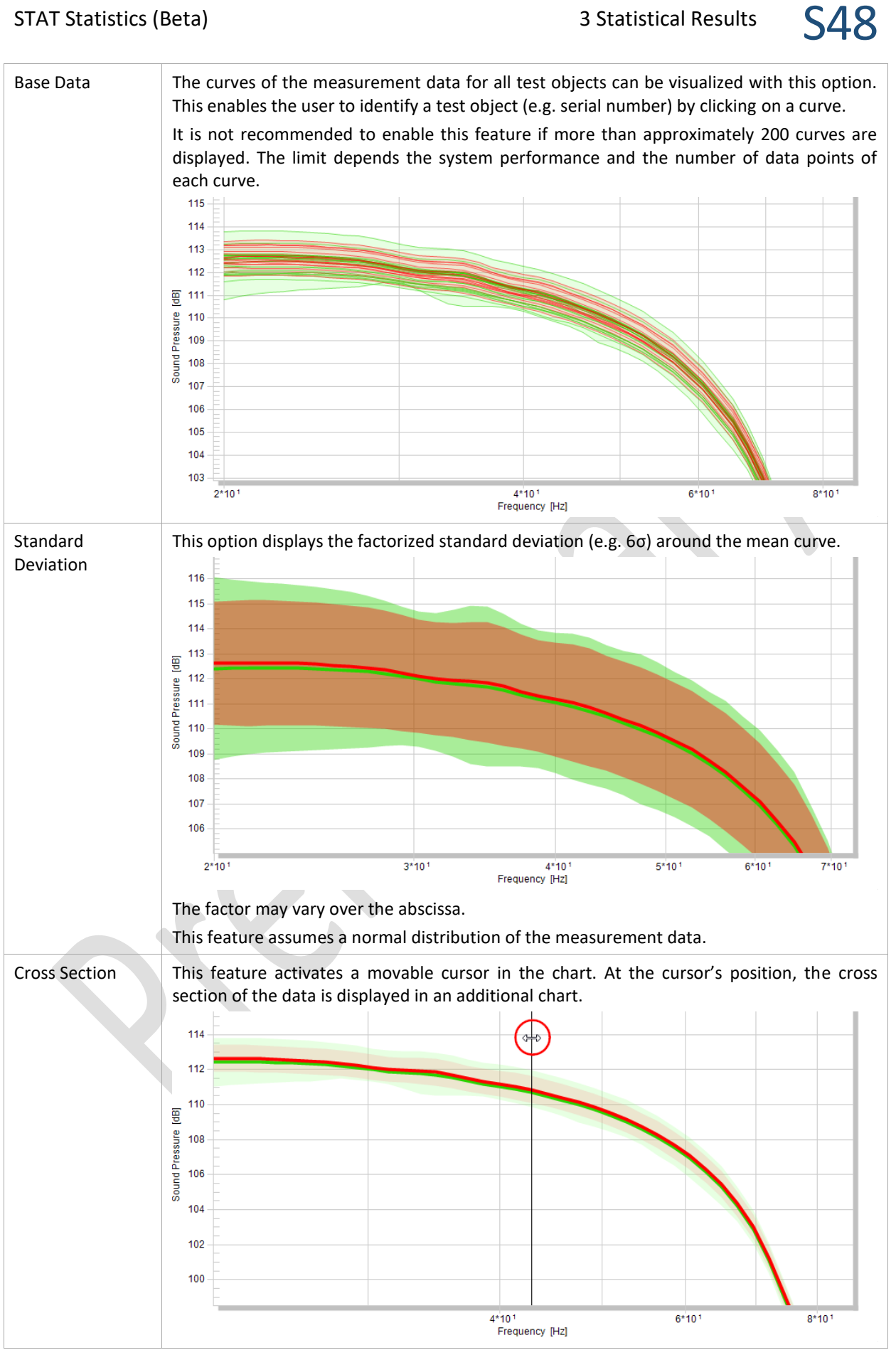

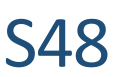

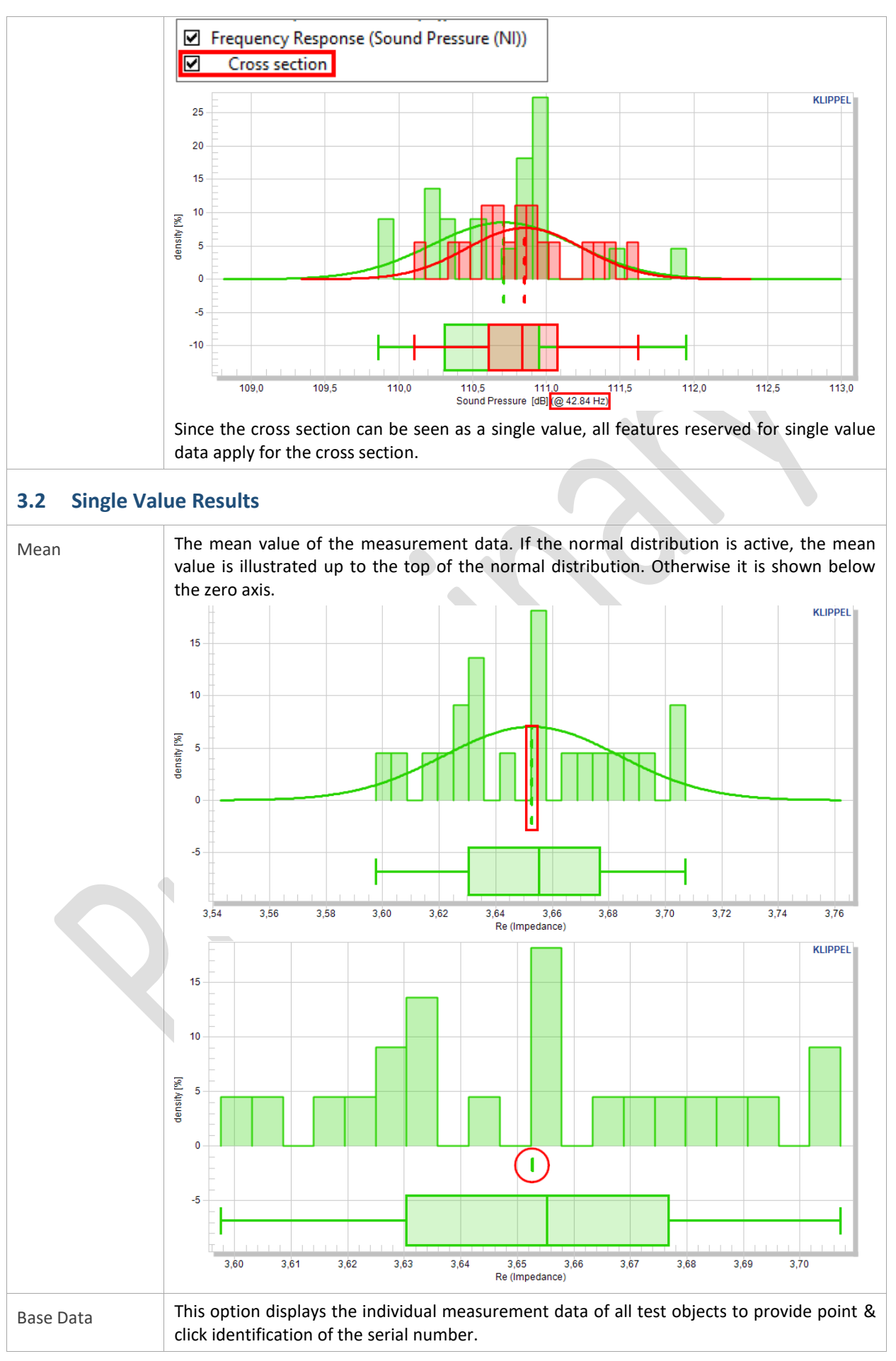

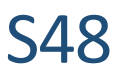

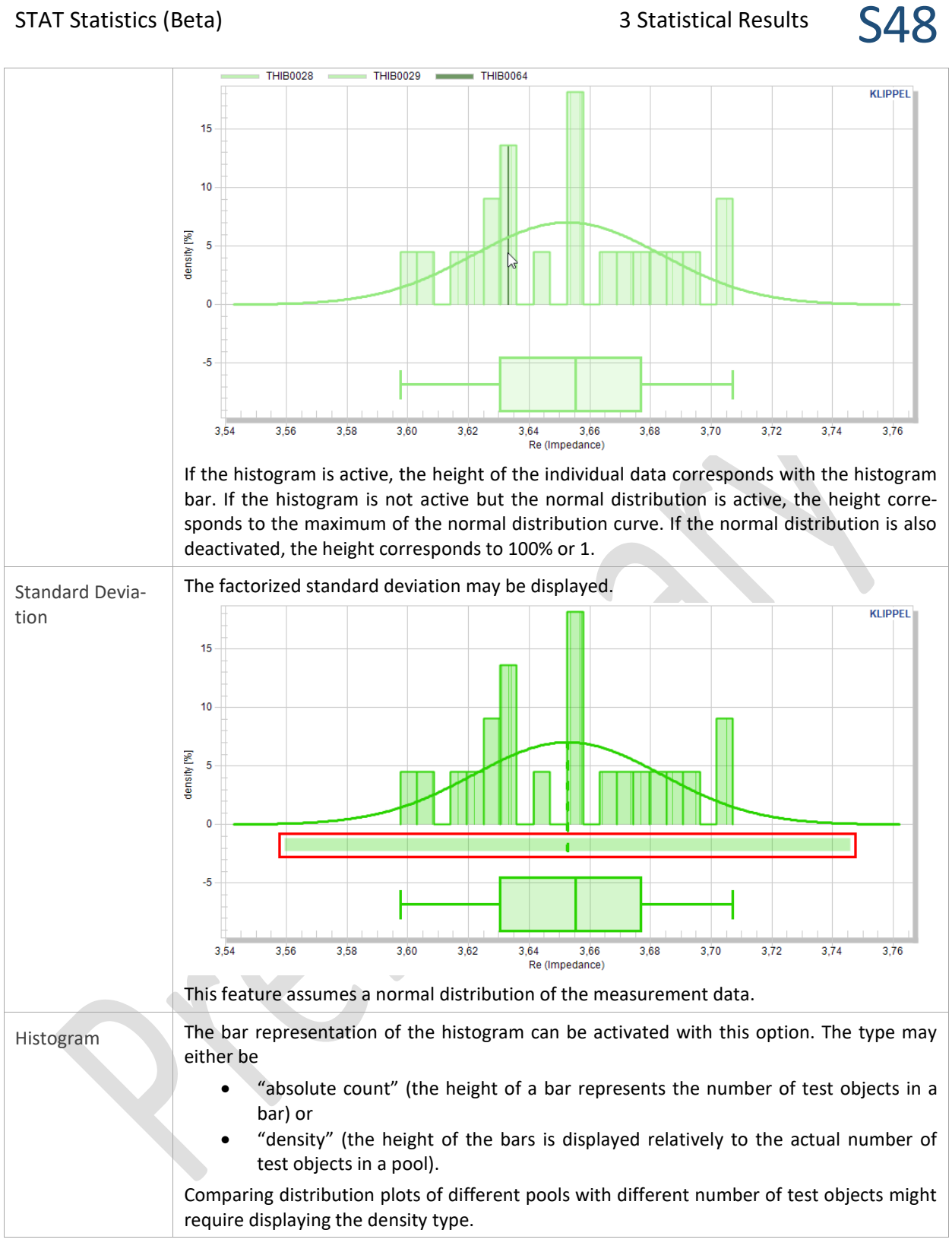

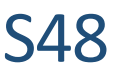

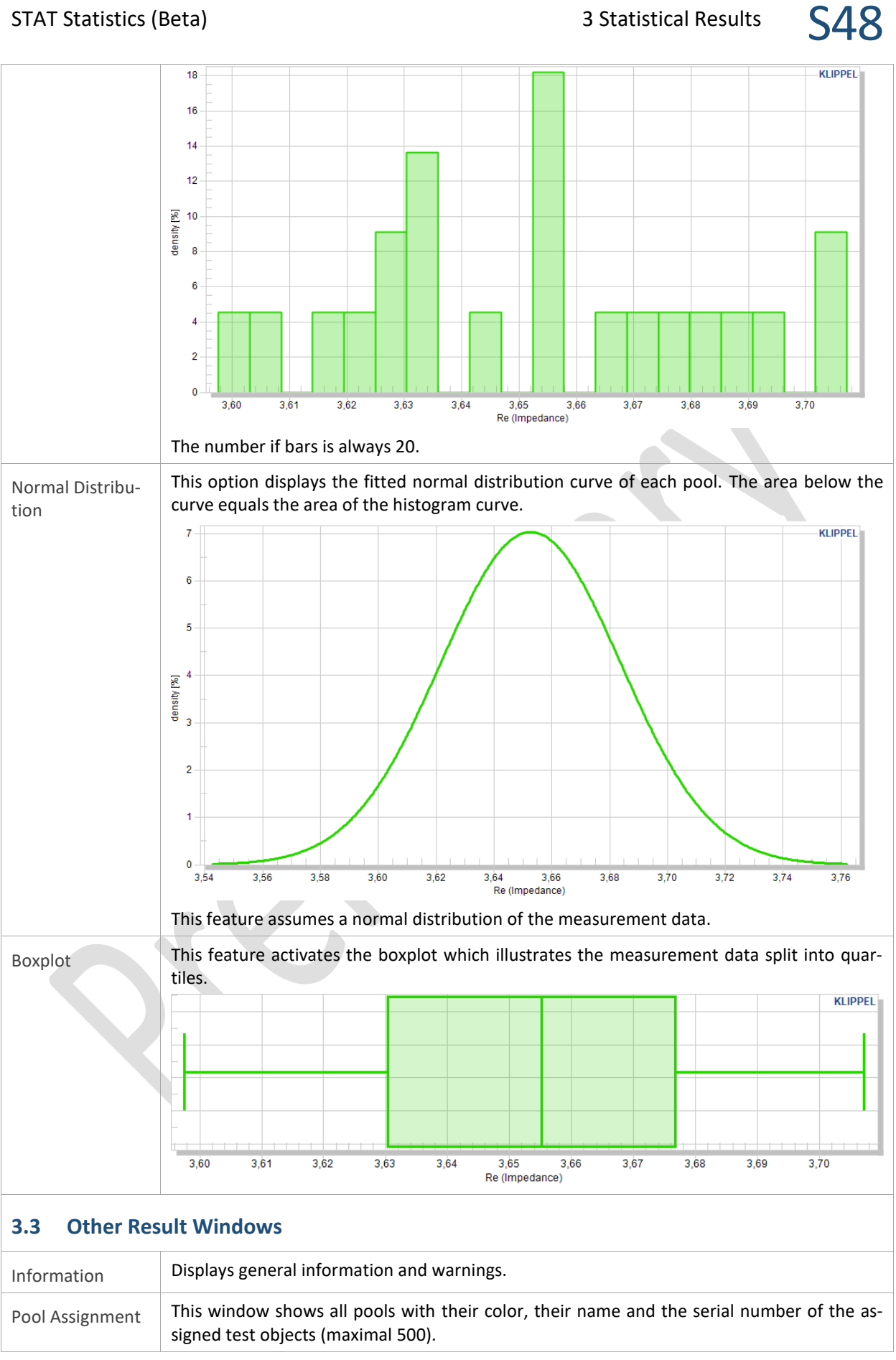

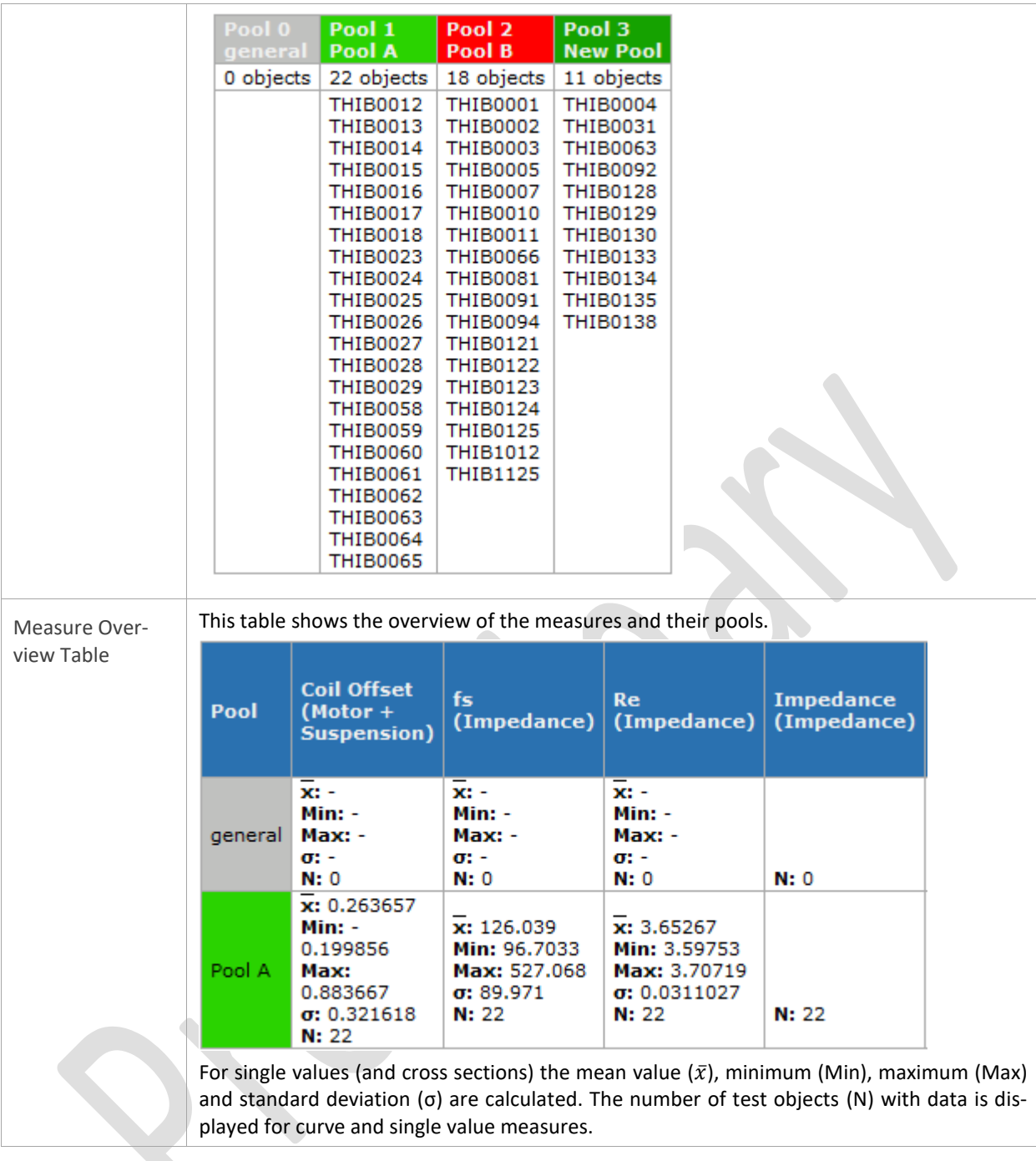

# <span id="page-7-0"></span>**4 Limits**

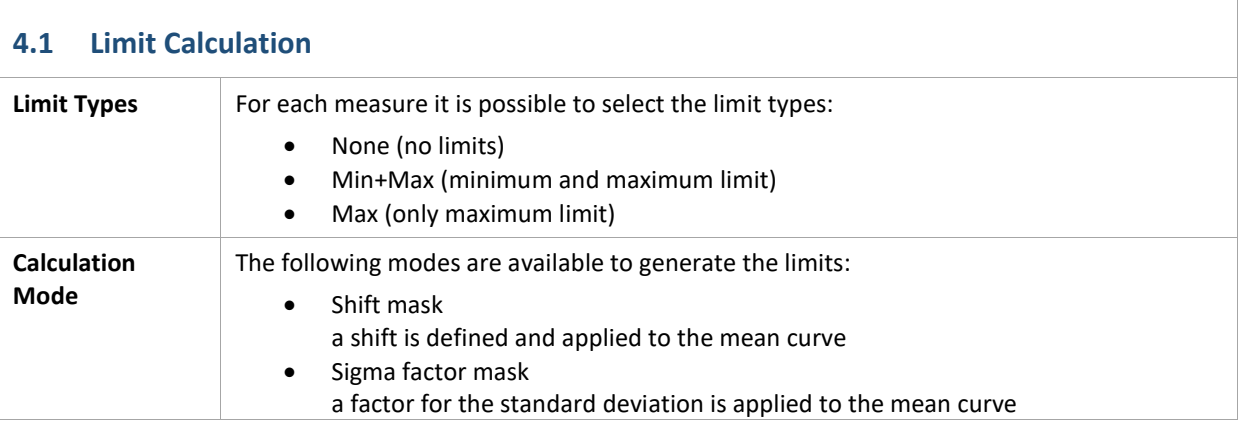

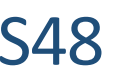

 $\overline{\phantom{0}}$ 

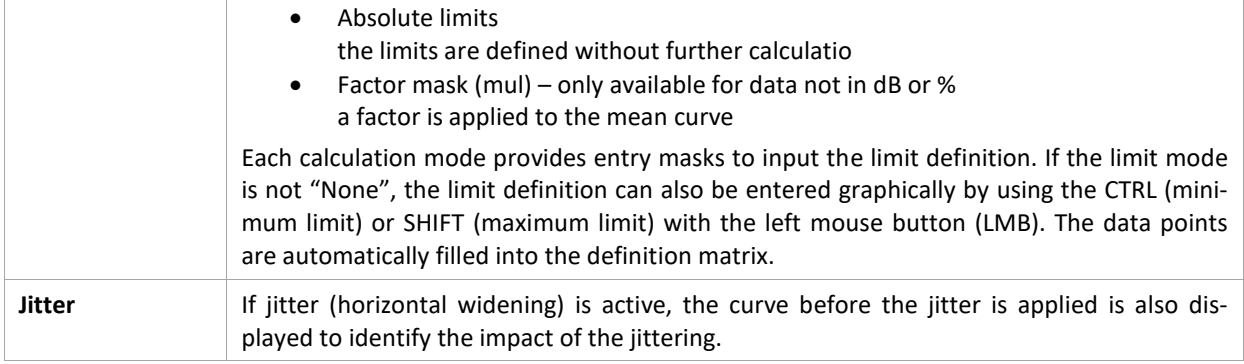

# <span id="page-8-0"></span>**5 Parameters**

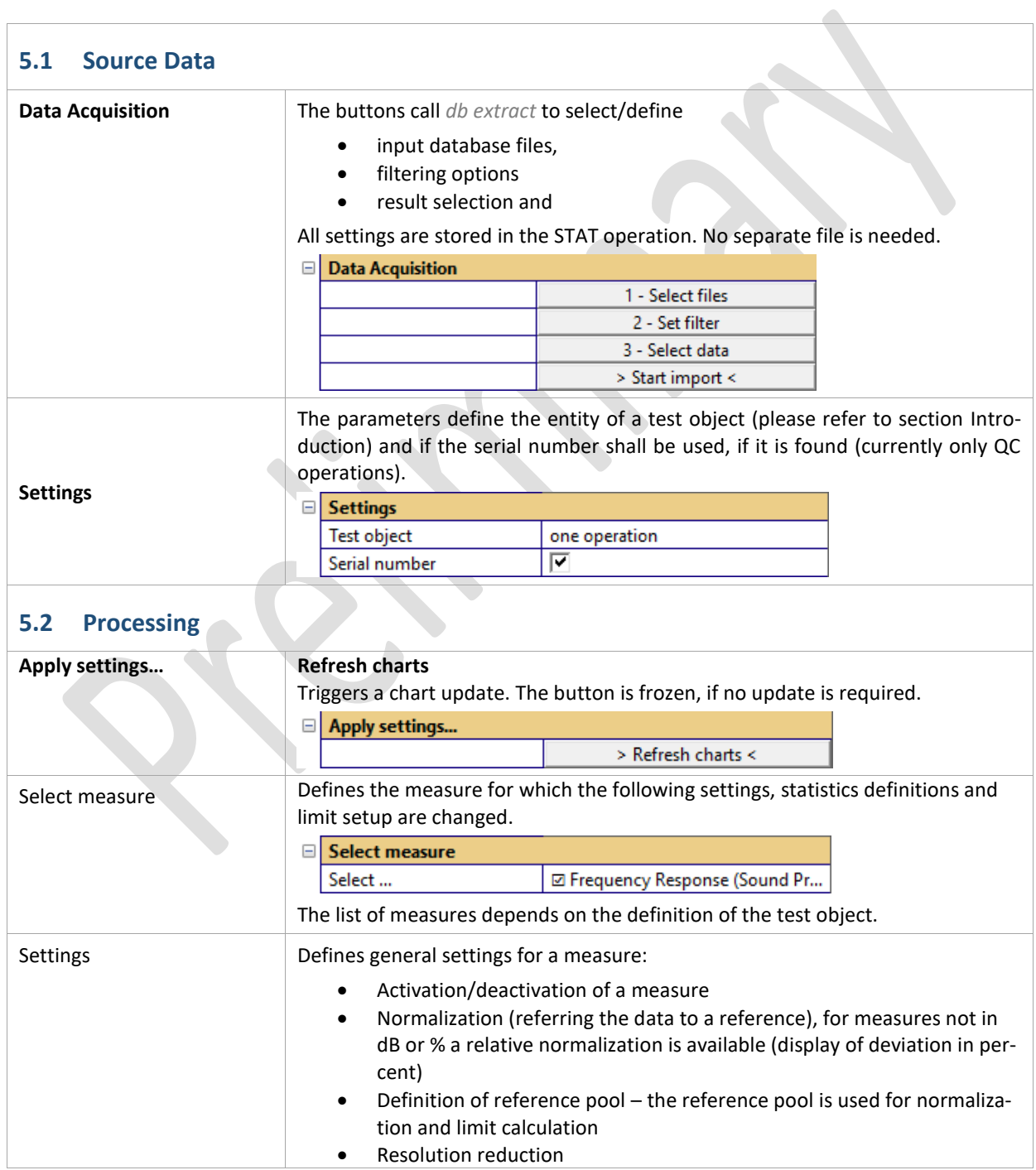

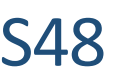

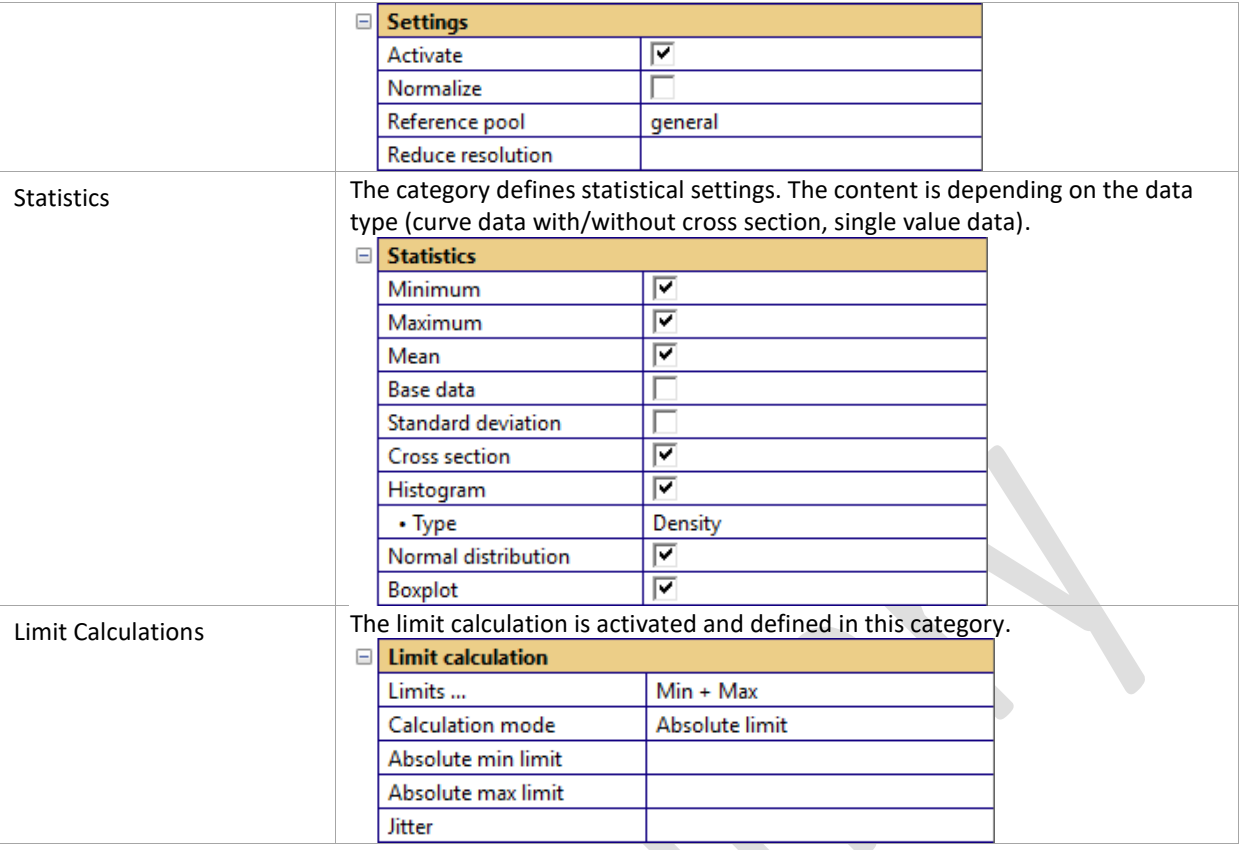

Find explanations for symbols at: http://www.klippel.de/know-how/literature.html Last updated: July 09, 2018

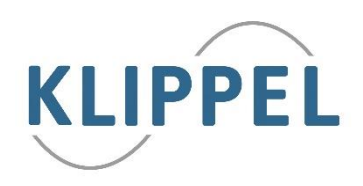